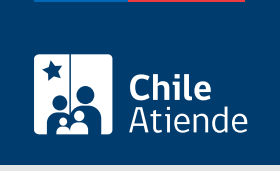

Información proporcionada por Subsecretaría de Transportes

# Consultar el estado de un vehículo en el Registro Nacional de Transporte Público, Escolar o Privado Remunerado de Pasajeros

Última actualización: 16 febrero, 2023

# **Descripción**

Permite verificar si un vehículo se encuentra inscrito en el Registro Nacional de Servicios de Transporte de Pasajeros (RNSTP) o en el Registro Nacional de Servicios de Transporte Remunerado de Escolares (RENASTRE) o como Transporte Privado Remunerado de Pasajeros (TTEPRIV).

El estado que mantiene el vehículo consultado se puede clasificar en tres categorías :

- 1. Autorización vigente .
- 2. Cancelado temporal : no se encuentra con autorización para prestar servicios.
- 3. Cancelado definitivo : el vehículo está clasificado como particular y su autorización fue caducada en forma definitiva.

El servicio está disponible durante todo el año en el sitio web del Ministerio de Transportes y Telecomunicaciones (MTT) .

#### ¿A quién está dirigido?

Cualquier persona que conozca la placa patente del vehículo y desee saber su estado en el RNSTP, RENASTRE o TTEPRIV.

¿Qué necesito para hacer el trámite?

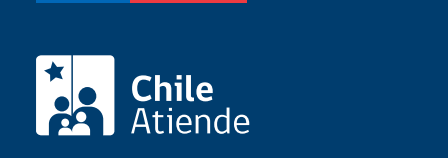

#### ¿Cuál es el costo del trámite?

No tiene costo.

## ¿Qué vigencia tiene?

Hasta que el vehículo haya cambiado su estado en el RNSTP, RENASTRE o TTEPRIV.

## ¿Cómo y dónde hago el trámite?

En línea:

- 1. Haga clic en "Consultar en registro".
- 2. Una vez en el sitio web del Ministerio de Transportes (MTT), escriba la placa patente del vehículo a consultar, y haga clic en "Buscar".
- 3. Como resultado de la consulta aparecerá la información del vehículo y el estado en el RNSTP, RENASTRE o TTEPRIV.

Importante : el sistema de consulta no incluye los vehículos que se encuentran con inscripción provisoria. Para más información, acérquese a la Secretaría Regional Ministerial (SEREMI) de Transportes y Telecomunicaciones.

Link de trámite en línea:

[https://www.chileatiende.gob.cl/fichas/44269-consultar-el-estado-de-un-vehiculo-en-el-registro-nacional-de](https://www.chileatiende.gob.cl/fichas/44269-consultar-el-estado-de-un-vehiculo-en-el-registro-nacional-de-transporte-publico-escolar-o-privado-remunerado-de-pasajeros)[transporte-publico-escolar-o-privado-remunerado-de-pasajeros](https://www.chileatiende.gob.cl/fichas/44269-consultar-el-estado-de-un-vehiculo-en-el-registro-nacional-de-transporte-publico-escolar-o-privado-remunerado-de-pasajeros)